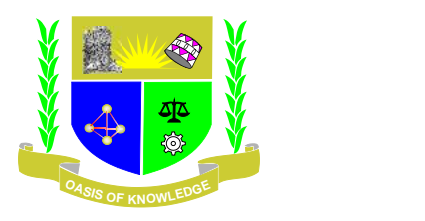

# **JARAMOGI OGINGA ODINGA UNIVERSITY OF SCIENCE AND TECHNOLOGY SCHOOL INFORMATICS AND INNOVATIVE SYSTEMS UNIVERSITY EXAMINATION FOR THE DEGREE OF SCIENCE ACTUARIAL SCIENCE**  $1<sup>ST</sup>$  **YEAR**  $2<sup>ND</sup>$ **SEMESTER 2013/2014 ACADEMIC YEAR CENTRE: MAIN**

**COURSE CODE: SCS 112**

**COURSE TITLE: DESKTOP PUBLISHING**

**EXAM VENUE: AH STREAM: BSc. (Actuarial)** 

**DATE: 11/12/2013 EXAM SESSION: 2.00 – 4.00 PM**

**TIME: 2 HOURS**

# **Instructions:**

- **1. Answer question 1 (Compulsory) and ANY other 2 questions.**
- **2. Candidates are advised not to write on the question paper.**
- **3. Candidates must hand in their answer booklets to the invigilator while in the examination room.**

#### **Question One.**

#### **Answer using True or False. Each question carry (1.5 Marks) Total 30 Marks)**

- (a) One difference between desktop publishing and word processing is that with desktop publishing you can mix text and graphics.
- (b) Desktop publishing software focuses on manipulating text.
- (c ) Paint programs are mainly used to create and modify vector images.
- ( d) Illustration programs create and modify vector images.
- (e) Vector images use pixels to represent images.
- (f) Because vector images are created using mathematical equations, they are difficult to resize and manipulate.
- (g) Multimedia is the integration of all sorts of media into one presentation.
- (h) Interactivity describes how the various parts of a multimedia presentation relate to one another.
- (i) Multimedia is almost exclusively used in computer games.
- (j) Multimedia programs are created using multimedia authoring programs such as Macromedia Director, Authorware, and Toolbox.
- (k) One page of a multimedia presentation may contain links to many other pages.
- (l) Macromedia Director is an example of a popular desktop publishing program.
- (m) A design tool used to record the intended overall logic, flow, and structure of a multimedia presentation is called a graphical map.
- (n) One common multimedia element found on most Web sites is moving graphics called clip art.
- (o) Morphing is a common visual effect found on many Web pages in which one image seems to melt into another.

#### **Question Two**

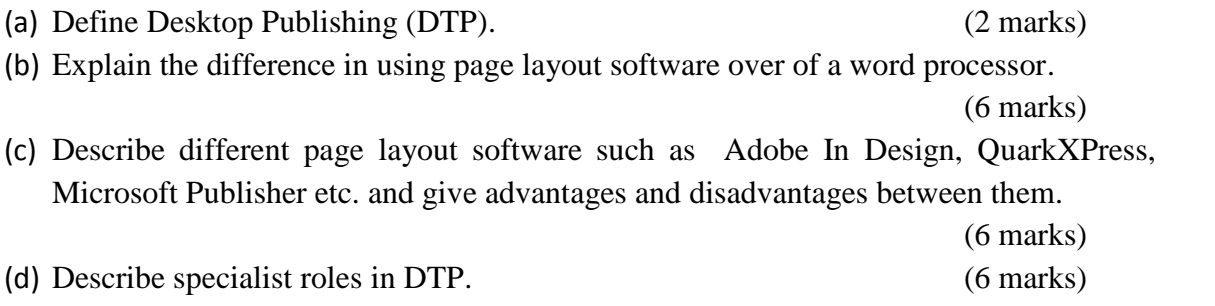

## **Question Three**

Describe the characteristics of key components of DTP systems including those used for input, storage, protection, processing, output, and transmission of images and data. (20 marks)

## **Question Four**

- (a) Describe a typical DTP system specification such as operating system, RAM capacity, disk formats and capacities, CPU speed, VDU type, printer type and resolution, scanner type and maximum possible resolution. (10 marks)
- (b) Distinguish between auxiliary storage units in terms of function, capacity, speed, price and suitability (10 marks)

#### **Question Five**

- **(a)** Outline the essential considerations for handling text and graphics in DTP documents including size, resolution, format, placement, orientation and colour, in the context of a range of page layouts. (8 marks)
- (b) Apply typography tools to specify features such as fonts sizes, styles, spacing, alignment and indentation. (6 marks)
- (c) Distinguish between bit-map and vector images. (4 marks)
- (d) Distinguish between different graphic file types such as JPEG, GIF, TIFF, BMP, PSD etc. (2 marks)